## Written exam at the course ELEMENTS of SEMICONDUCTOR ELECTRONICS (ELEMENTI POLPREVODNIŠKE ELEKTRONIKE)  $I<sup>st</sup>$  Bologna grade –  $2<sup>nd</sup>$  year – Electronics – AE 30. 1. 2015

- 1. Determine semiconductor type for a sample/piece of crystalline Si which contains homogeneously distributed donor impurities at a concentration of  $1.5 \times 10^{17}$  cm<sup>-3</sup>. Calculate the energy difference (in eV) between the actual and intrinsic Fermi level at a temperature of 340 K and sketch energy band diagram. Calculate the specific conductivity of the sample. (Data:  $n_i = 2.5 \times 10^{11}$  cm<sup>-3</sup>,  $\mu_n = 800$  cm<sup>2</sup>(Vs)<sup>-1</sup>,  $\mu_p = 320$  cm<sup>2</sup>(Vs)<sup>-1</sup>) (Solution: **n-type**,  $U_T = 29.33$  mV;  $E_F - E_{Fi} = 0.390$  eV;  $\sigma = 19.2$  S/cm)
- 2. For the diode with a quality factor of  $n = 1.9$  at room temperature we measured the following two points of the characteristic:
	- $I_1 = 1$  mA at  $U_1 = 0.62$  V
	- $I_2 = 50 \text{ mA}$  at  $U_2 = 0,89 \text{ V}$

Calculate the diode's saturation current, disregarding the influence of the internal resistance in the first point. Afterwards calculate the internal resistance.  $(Solution: I<sub>S</sub> = 3 nA; U<sub>D2</sub> = 0.811 V; R<sub>S</sub> = 1.86 \Omega$ 

3. In the given circuit with a bipolar transistor determine the base resistance  $R_B$  so that the voltage on the collector resistor  $R_C$  equals  $U_{CC}/2$ . In which range the transistor operates (explain why)?  $(Data: \alpha_F = 0.99, U_{BB} = 5 \text{ V}, U_{CC} = 12 \text{ V}, R_C = 2.2 \text{ k}\Omega, U_{BE} \approx 0.7 \text{ V}.$ 

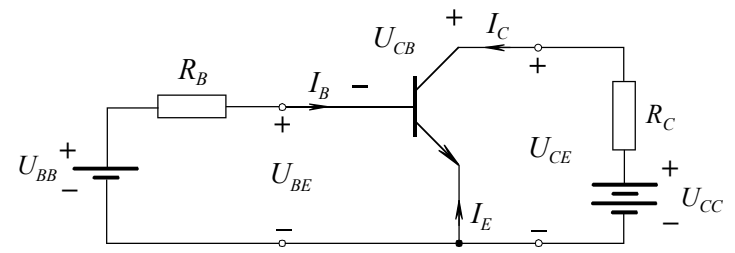

(Solution: *I<sub>C</sub>* = 2,73 mA;  $\beta$  = 99; *I<sub>B</sub>* = 27,6 µA;  $R_B$  = 156 kΩ; *U<sub>CB</sub>* > 0 => **active range**)

4. For a MOS transistor with an induced *n*-channel, which operates in the point  $U_{GS} = 5$  V,  $U_{DS}$  = 5 V, in common source orientation, determine the operating range (under-saturation or saturation) and incremental conduction quadripole parameters  $g_{ij}$ . Draw a replacement model of the transistor for small low-frequency signals in the given operating range (model with *g* parameters).

(Data:  $C_0\mu_n = 1 \text{ mA/V}^2$ ,  $W/L = 0.8$ ,  $U_T = 1.2 \text{ V}$ ) (Solution: **saturation**;  $g_{11} = 0$ ;  $g_{12} = 0$ ;  $g_{21} = 3,04$  mS;  $g_{22} = 0$ )

You have 60 minutes, you are allowed to use the sheet with basic formulas and constants. The results are expected to be published on Monday morning in the STUDIS.